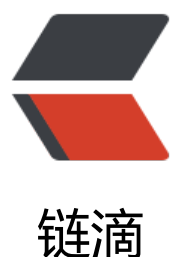

# swagger2 返回值 [Map](https://ld246.com),Json,实体类部分 字段注释描述信息说明

作者: zhaozhizheng

- 原文链接:https://ld246.com/article/1608726733210
- 来源网站: [链滴](https://ld246.com/member/zhaozhizheng)
- 许可协议:[署名-相同方式共享 4.0 国际 \(CC BY-SA 4.0\)](https://ld246.com/article/1608726733210)

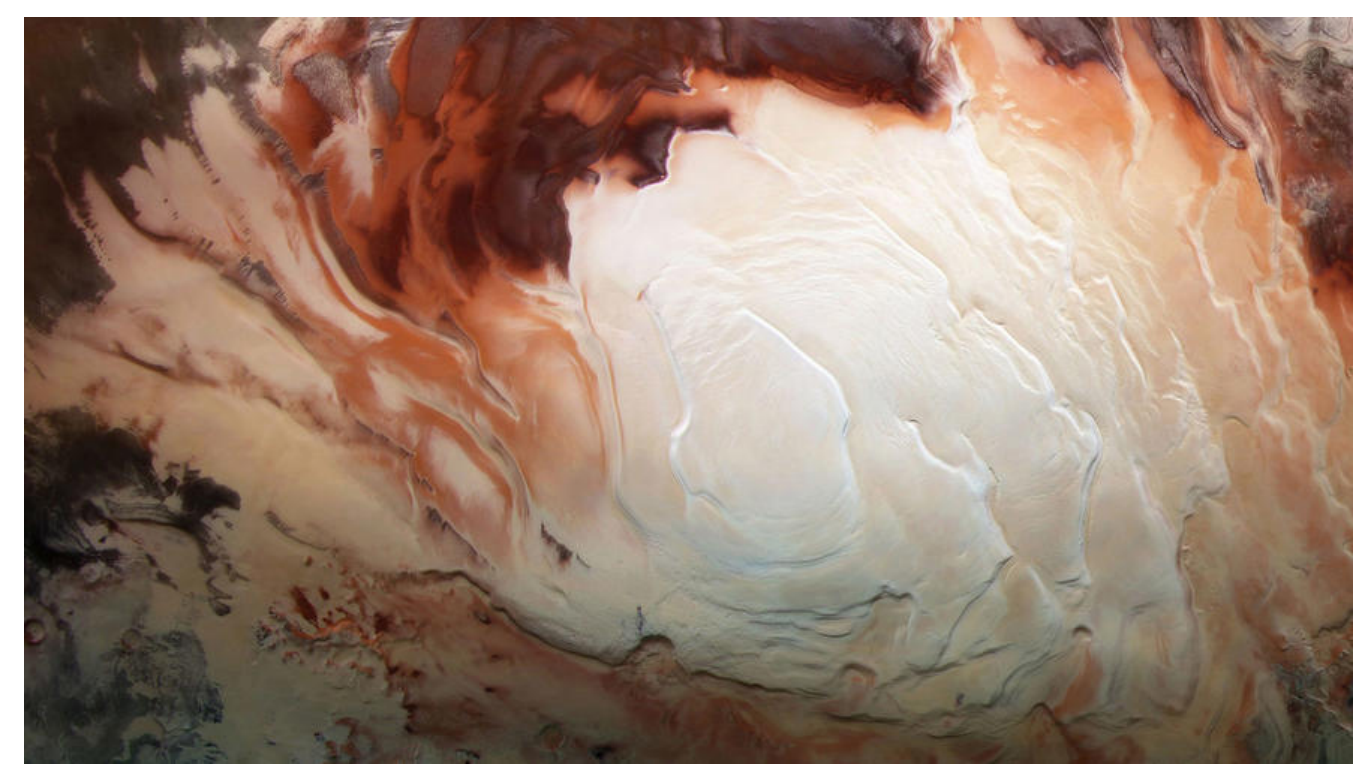

版权声明:本文为博主原创文章, 遵循 CC 4.0 BY-SA 版权协议, 转载请附上原文出处链接和本声明。

本文链接:https://blog.csdn.net/Hpluvalbe/article/details/107102063

#### **问题描述**

swagger2没有提供描述返回值的api,导致不能注解map类型的返回值,不能返回json,也不能描述 返回一个实体类中的部分字段的情况。我们需要自己实现这个功能。

#### **网上找到的思路**

实际上我在网上发现有人实现了这个功能,实现的原理是使用第三方jar包生成一个类,这个类里包括 回值里应该有的字段,这些字段使用原生的swagger注解,再让swagger去解析这个类。

这样做的优点是确实把参数信息加入了swagger的缓存中;缺点是需要生成额外的类。

这个思路的链接在这里

#### **我自己的思路**

[我采用了另一种思路。](https://blog.csdn.net/WOSHITANGWENLE/article/details/87881488)我的实现思路是通过搜索'/v2/api-docs'找到了**springfox.documentation swagger2.web.Swagger2Controller.getDocumentation()方法,发现其实就是返回了一个Swa ger对象(参数信息都存在Swagger对象的definitions属性里)。swagger又是注入了spring容器 进行管理的,那么就很好说了,直接对这个方法进行切面编程即可,切点就是springfox.documenta ion.swagger2.mappers.ServiceModelToSwagger2MapperImpl.mapDocumentation**。

这样做的优点是不需要生成额外的类;缺点是没有能把参数信息实际上加入到swagger的缓存里,只 在访问'/v2/api-docs'时修改了返回值而已。

#### **代码实现**

下面就我的实现代码了,图省事的小伙伴可以直接贴在项目里。

#### 1. ApiResponseBodyReader

package com.lsp.config.swagger;

```
import com.fasterxml.classmate.ResolvedType;
import com.google.common.base.Optional;
import com.lsp.entity.Value2;
import io.swagger.annotations.ApiModel;
import io.swagger.models.ModelImpl;
import io.swagger.models.properties.*;
import org.springframework.stereotype.Component;
import springfox.documentation.builders.ResponseMessageBuilder;
import springfox.documentation.schema.ModelRef;
import springfox.documentation.service.ResponseMessage;
import springfox.documentation.spi.DocumentationType;
import springfox.documentation.spi.service.OperationBuilderPlugin;
import springfox.documentation.spi.service.contexts.OperationContext;
import java.util.HashSet;
import java.util.UUID;
/**
 * 注册一个OperationBuilderPlugin
 * @author lsp
 */
@Component
public class ApiResponseBodyReader implements OperationBuilderPlugin {
   /**
   * 是否支持此类DocumentationType
   * @param delimiter 当前文档类型
   * @return 如果支持当前类型,则返回true
   */
   @Override
   public boolean supports(DocumentationType delimiter) {
     return true;
   }
   /**
    * 如果有需要,可对operationContext执行操作
   * @param operationContext 方法上下文
   */
   @Override
   public void apply(OperationContext operationContext) {
     //此方法上有没有ApiResponseObject注解
     boolean apiResponseObjectHandle = false;
     apiResponseObjectHandle = apiResponseObjectHandle(operationContext);
     //若此方法上没有ApiResponseObject注解
     if(!apiResponseObjectHandle){
```

```
 apiResponseFields(operationContext);
```

```
 }
 }
 /**
 * 处理ApiResponseFields注解
 * @param operationContext
 */
```
 private void apiResponseFields(OperationContext operationContext){ Optional<ApiResponseFields> optional = operationContext.findAnnotation(ApiRespons Fields.class);

```
 if(optional.isPresent() && !isVoid(operationContext)){
       ApiResponseFields responseFields = optional.get();
      String model name =responseFields.modelName();
       if("".equals(model_name)){
         model name = getModelName(operationContext); }
      String uuid = model name + "-" + UUID();
       String[] fields = responseFields.fields();
       Value2<String, String[]> value2 = new Value2<>(model_name, fields);
       ModelCache.specified cache.put(uuid,value2);
       addResponseMessage(operationContext,uuid);
     }
   /**
   * 处理ApiResponseObject注解
   * @param operationContext
   * @return 若此方法上有ApiResponseObject注解,则返回true,否则返回false
   private boolean apiResponseObjectHandle(OperationContext operationContext){
     Optional<ApiResponseObject> optional = operationContext.findAnnotation(ApiRespon
eObject.class);
     if(optional.isPresent()){
```
ApiResponseObject apiResponseObject = optional.get();

ModelImpl model = createModel(apiResponseObject);

String model name = null;

}

\*/

```
 if(isVoid(operationContext)){
```

```
 model_name = "Map";
       }else{
         model name = getModelName(operationContext);
 }
      String uuid = model name + "-" + UUID();
       model.setTitle(uuid);
       ModelCache.extra_cache.put(uuid,model);
       addResponseMessage(operationContext,uuid);
       return true;
     }
     return false;
  }
   private boolean isVoid(OperationContext operationContext){
     ResolvedType type = operationContext.getReturnType();
     Class<?> aClass = type.getErasedType();
     return aClass == void.class;
  }
  /**
   * 获取返回值信息的名字
   * @param operationContext
   * @return
   */
   private String getModelName(OperationContext operationContext){
     ResolvedType type = operationContext.getReturnType();
     Class<?> aClass = type.getErasedType();
     ApiModel apiModel = aClass.getAnnotation(ApiModel.class);
    String model name = null;
     if(apiModel != null){
      model name = apiModel.value();
     }
     if(model_name==null || "".equals(model_name)){
      model name = aClass.getSimpleName();
     }
     return model_name;
  }
   /**
```

```
 * 为operationContext添加状态为200的返ResponseMessage
 * @param operationContext
 * @param typeName
 */
 private void addResponseMessage(OperationContext operationContext,String typeName){
   ResponseMessage responseMessage = new ResponseMessageBuilder()
        .code(200).responseModel(new ModelRef(typeName))
        .build();
   HashSet<ResponseMessage> responseMessages = new HashSet<>();
   responseMessages.add(responseMessage);
   operationContext.operationBuilder().responseMessages(responseMessages);
 }
 /**
 * 生成UUID
 * @return
 */
 private String UUID(){
   return UUID.randomUUID().toString();
 }
 /**
 * 根据apiResponseObject注解生成一个ModelImpl
 * @param apiResponseObject
 * @return
 */
 private ModelImpl createModel(ApiResponseObject apiResponseObject){
   ModelImpl result = new ModelImpl();
   //apiResponseObject的类型指定是object
   result.setType("object");
   ApiResponseProperty[] properties = apiResponseObject.properties();
   for(ApiResponseProperty apiResponseProperty : properties){
     String name = apiResponseProperty.name();
     String description = apiResponseProperty.description();
     String type = apiResponseProperty.type();
     Property property = null;
     if("string".equalsIgnoreCase(type)){
        property = new StringProperty();
     }else if("int".equalsIgnoreCase(type)){
        property = new IntegerProperty();
     }else if("date".equalsIgnoreCase(type)){
        property = new DateProperty();
     }else if("uuid".equalsIgnoreCase(type)){
```

```
 property = new UUIDProperty();
```

```
 }else{
         throw new RuntimeException("未支持的类型");
 }
       property.setDescription(description);
       result.property(name,property);
     }
     return result;
   }
}
1234567891011121314151617181920212223242526272829303132333435363738394041424
4445464748495051525354555657585960616263646566676869707172737475767778798081
2838485868788899091929394959697989910010110210310410510610710810911011111211
1141151161171181191201211221231241251261271281291301311321331341351361371381
9140141142143144145146147148149150151152153154155156157158159160161162163164
6516616716816917017117217317417517617717817918018118218318418518618718818919
1911921931941951961971981992002012022032042052062072082092102112122132142152
```

```
6217218219220221222223224225
```
#### 2. ApiResponseFields

package com.lsp.config.swagger;

import java.lang.annotation.ElementType; import java.lang.annotation.Retention; import java.lang.annotation.RetentionPolicy; import java.lang.annotation.Target;

@Target(ElementType.METHOD) @Retention(RetentionPolicy.RUNTIME) public @interface ApiResponseFields {

String modelName() default "";

String[] fields();

}

#### 12345678910111213141516

#### 3. ApiResponseObject

package com.lsp.config.swagger;

import java.lang.annotation.ElementType; import java.lang.annotation.Retention; import java.lang.annotation.RetentionPolicy; import java.lang.annotation.Target;

@Target(ElementType.METHOD)

```
@Retention(RetentionPolicy.RUNTIME)
public @interface ApiResponseObject {
```
String name() default "";

String description() default "";

ApiResponseProperty[] properties();

#### }

#### 12345678910111213141516171819

#### 4. ApiResponseProperty

package com.lsp.config.swagger;

public @interface ApiResponseProperty {

String name();

String description() default "";

String type();

#### }

#### 123456789101112

#### 5. ModelCache

package com.lsp.config.swagger;

import com.lsp.entity.Value2; import io.swagger.models.Model;

import java.util.HashMap; import java.util.Map;

public class ModelCache {

static Map<String, Model> extra\_cache = new HashMap<>();

static Map<String, Value2<String,String[]>> specified cache = new HashMap<>();

#### }

#### 12345678910111213141516

#### 6. SwaggerAop

package com.lsp.config.swagger;

import io.swagger.models.Model;

```
import io.swagger.models.ModelImpl;
import io.swagger.models.Swagger;
import io.swagger.models.properties.Property;
import org.aspectj.lang.ProceedingJoinPoint;
import org.aspectj.lang.annotation.Around;
import org.aspectj.lang.annotation.Aspect;
import org.aspectj.lang.annotation.Pointcut;
import org.springframework.stereotype.Component;
```
import java.util.Map;

```
@Aspect
@Component
public class SwaggerAop {
```

```
 @Pointcut(value = "execution(public * springfox.documentation.swagger2.mappers.Servic
ModelToSwagger2MapperImpl.mapDocumentation(..))")
   public void point(){
```
}

```
 @Around("point()")
```

```
 public Object around(ProceedingJoinPoint proceedingJoinPoint) throws Throwable {
   Swagger swagger = (Swagger) proceedingJoinPoint.proceed();
```

```
 Map<String, Model> returnValue = swagger.getDefinitions() ;
```

```
 returnValue.putAll(ModelCache.extra_cache);
```

```
ModelCache.specified_cache.entrySet().forEach(e->{
```

```
 String key = e.getKey();
```

```
String model name = e.getValue().v1;
```

```
 String[] fields = e.getValue().v2;
```

```
 Model model = returnValue.get(model_name);
```

```
if(model = null){
       throw new RuntimeException("不存在的类型"+model_name);
 }
```

```
 Map<String, Property> properties = model.getProperties();
```

```
 ModelImpl newModel = new ModelImpl();
```

```
 newModel.setDescription(model.getDescription());
       for(String field : fields){
          Property property = properties.get(field);
         if(property == null){
            throw new RuntimeException("不存在的属性"+field);
 }
          newModel.property(field,property);
```

```
 }
      returnValue.put(key,newModel);
   });
    return swagger;
 }
```

```
}
```
1234567891011121314151617181920212223242526272829303132333435363738394041424 4445464748495051525354555657585960616263646566

#### 7. Value2

```
package com.lsp.entity;
/**
* 存放多个实例的便捷类
*/
public class Value2<T,V> {
   public final T v1;
   public final V v2;
   public Value2(T v1, V v2) {
    this.v1 = v1;
    this.v2 = v2;
```

```
}
```
}

1234567891011121314151617

#### 使用方法:

package com.lsp.controller;

import com.lsp.config.swagger2.ApiResponseFields; import com.lsp.config.swagger2.ApiResponseObject; import com.lsp.config.swagger2.ApiResponseProperty; import com.lsp.model.IMessage; import com.lsp.model.Person; import com.lsp.service.IService; import io.swagger.annotations.\*; import org.springframework.beans.factory.annotation.Autowired; import org.springframework.security.access.prepost.PreAuthorize; import org.springframework.web.bind.annotation.\*; import org.springframework.web.servlet.ModelAndView; import springfox.documentation.annotations.ApiIgnore;

import javax.servlet.http.HttpServletRequest; import java.util.Map;

```
/^{**} * Created by lsp on 2019/12/22.
 */
@RestController
@Api(description = "用户接口")
public class IController {
   /**
    * 查看用户详情
    * @param id 用户id
    * @return 用户信息
   */
   @GetMapping("/select/{id}")
   @PreAuthorize("hasAnyRole('ROLE_ADMIN')")
   @ApiOperation(value = "查看用户详情",notes = "使用说明")
   @ApiResponseFields(fields = {"id","firstName","lastName","email","address"})
   public Person select(@ApiParam(name="用户id") @PathVariable int id){
     return null;
   }
   @PutMapping("/put/{id}")
   @ApiOperation(value = "更新用户信息",notes = "使用说明")
   @ApiImplicitParams({
        @ApiImplicitParam(name = "id",value = "用户id",paramType = "path",dataType = "M
P > "),
        @ApiImplicitParam(name = "username",value="用户名",paramType = "query",dataTyp
= "string"),
        @ApiImplicitParam(name = "password",value="密码",paramType = "query",dataType 
 "string")
   })
   @ApiResponseObject(properties = {
        @ApiResponseProperty(name = "username",description = "用户名",type = "string"),
        @ApiResponseProperty(name = "email",description = "用户邮箱",type = "string"),
        @ApiResponseProperty(name = "address",description = "用户住址",type = "string"),
   })
   public Map<String,Object> put(@ApiIgnore @PathVariable String id,
               @ApiIgnore @RequestParam java.util.Map<String,Object> params){
     System.out.println(params);
     return null;
   }
}
```
#### 1234567891011121314151617181920212223242526272829303132333435363738394041424 444546474849505152535455565758

#### **最终效果**

启动项目,访问http://127.0.0.1/swagger-ui.html#/。页面如图:

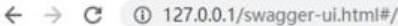

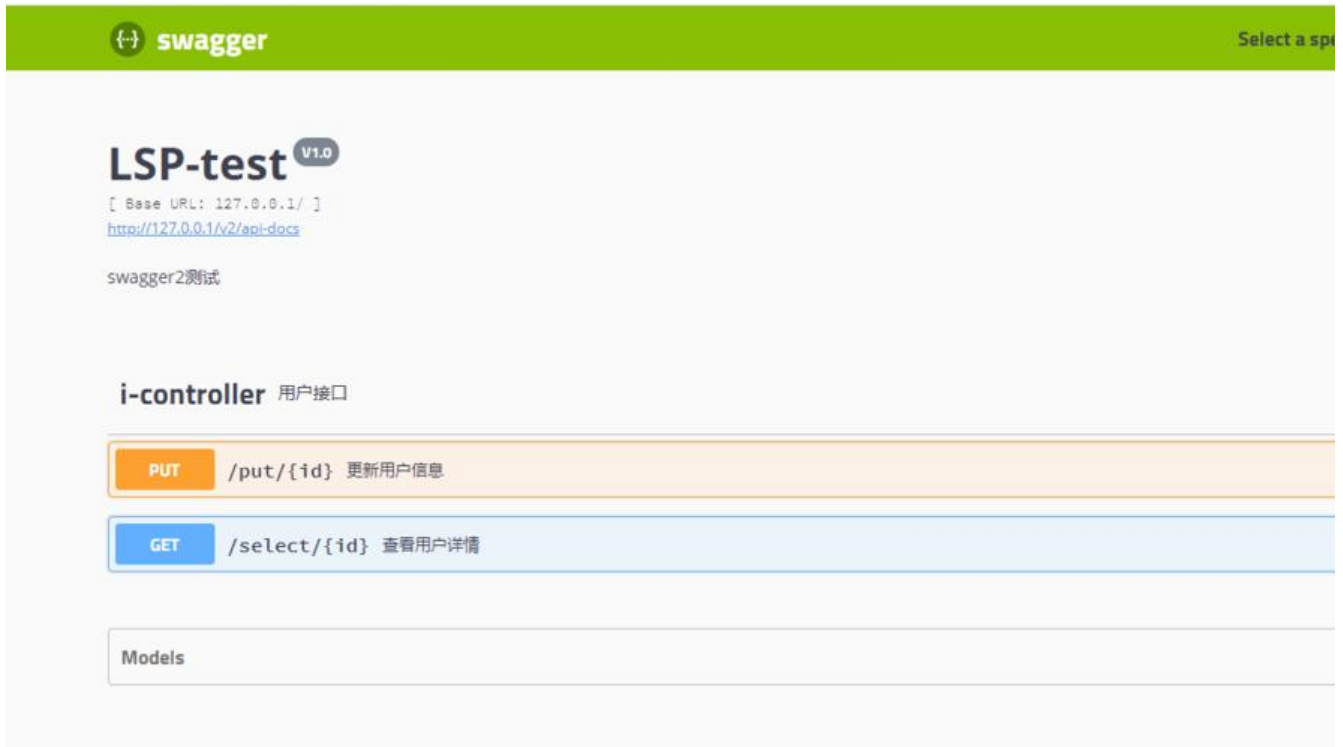

# 点开Models:

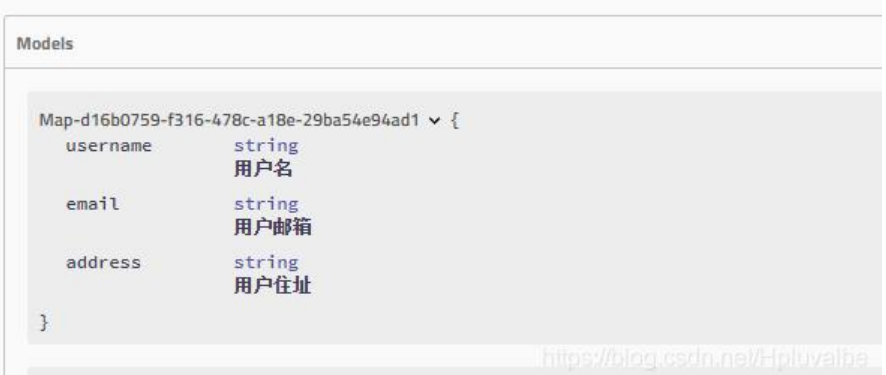

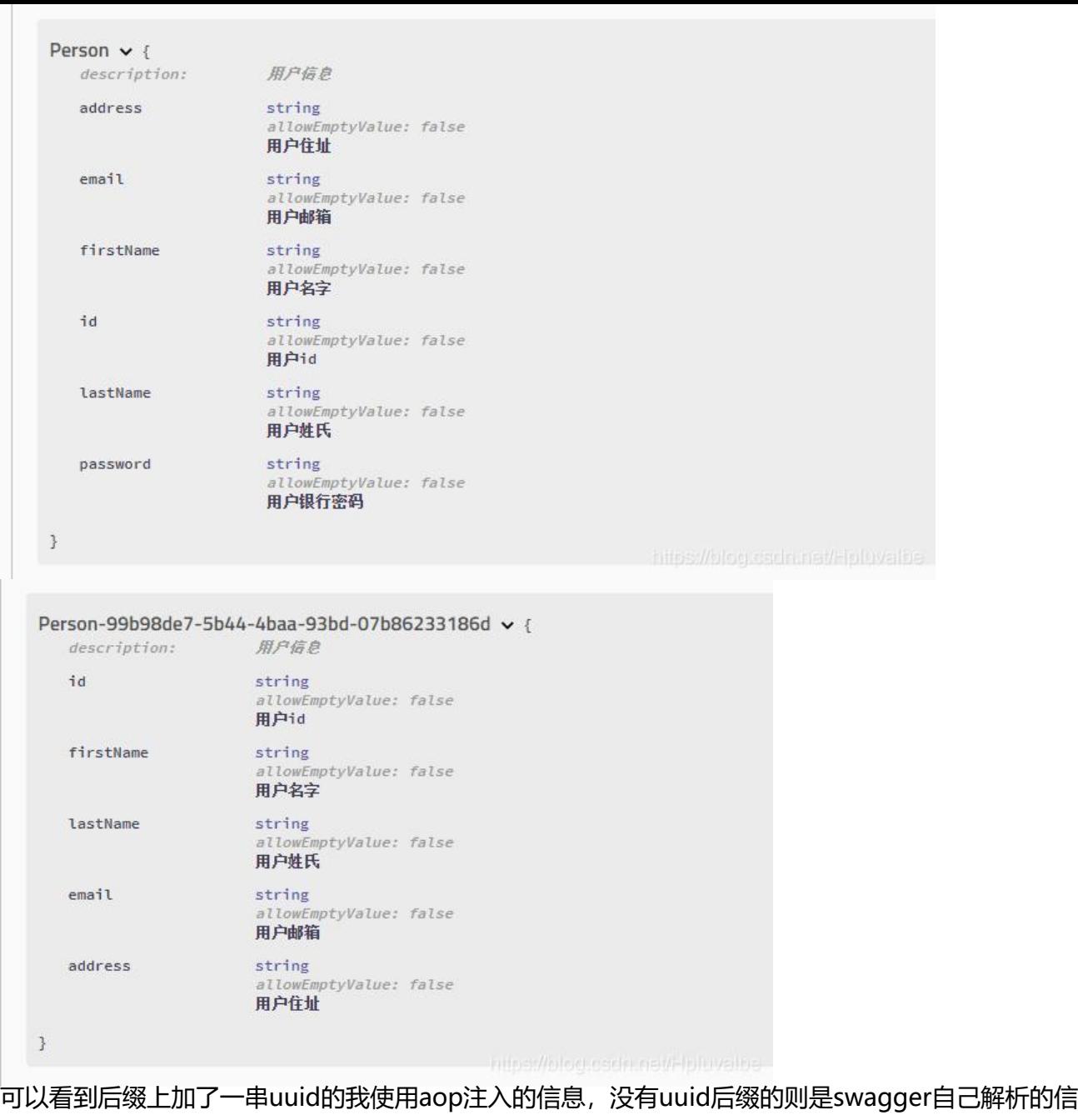

## 点开i-controller如图:

。

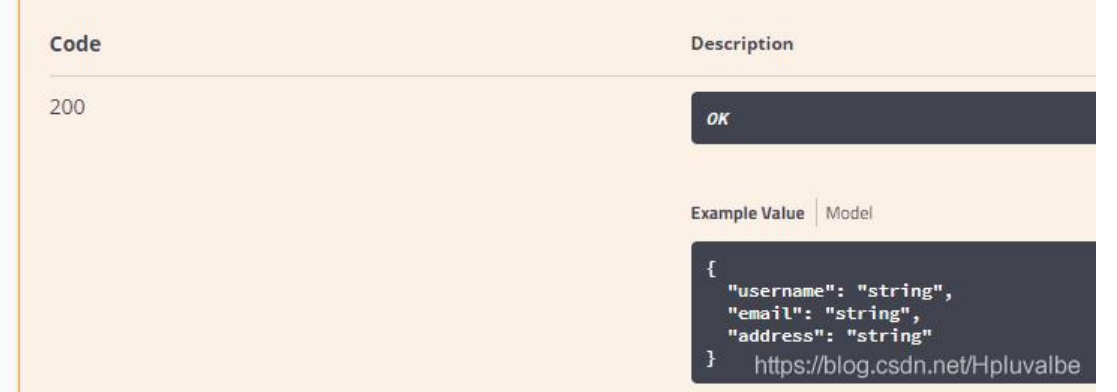

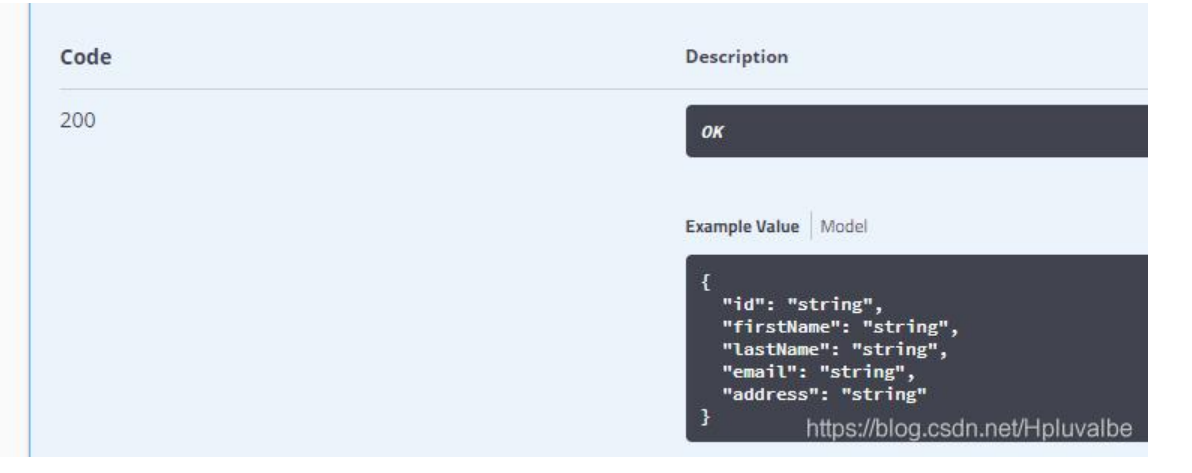

## **结语**

这个增强真的花了我很长时间才做完,大部分时间都用来找swagger的类信息了。最初很不愿意用ao 去做,觉得是个取巧的办法,结果还是真香了哈哈。

我这个实现因为是用所有人都熟悉的aop思路去做的,所以很容易理解。大家也可以发挥自己的聪明 智进行扩展O(∩\_∩)O哈哈~。

欢迎留言和点赞!

补充:项目地址